## **Concerto RV 564a**

## **Oboe II**

A. Vivaldi (1678-1741)

[1.] Allegro

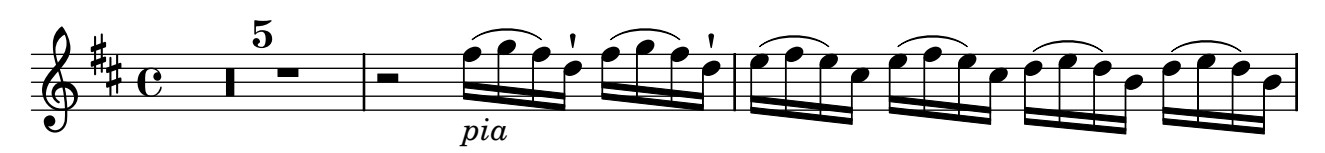

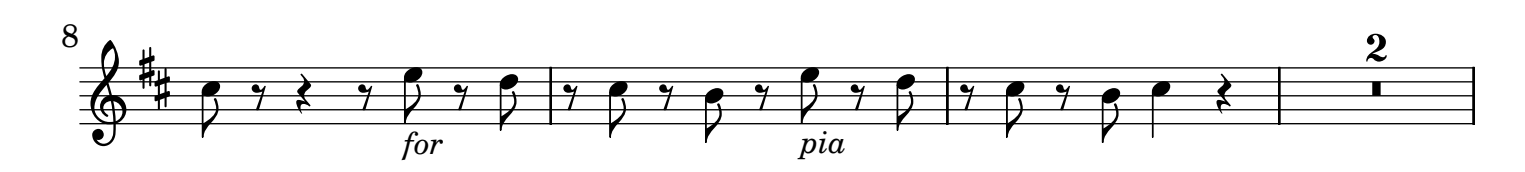

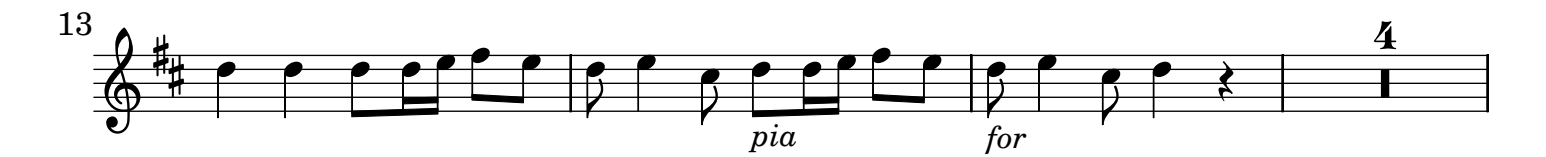

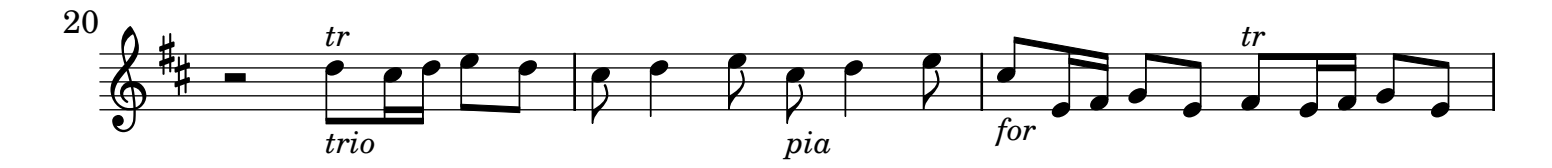

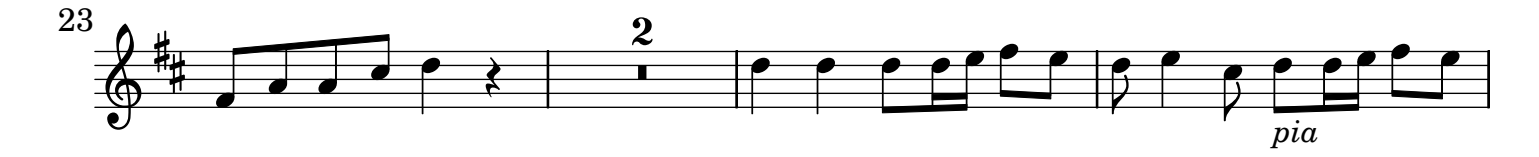

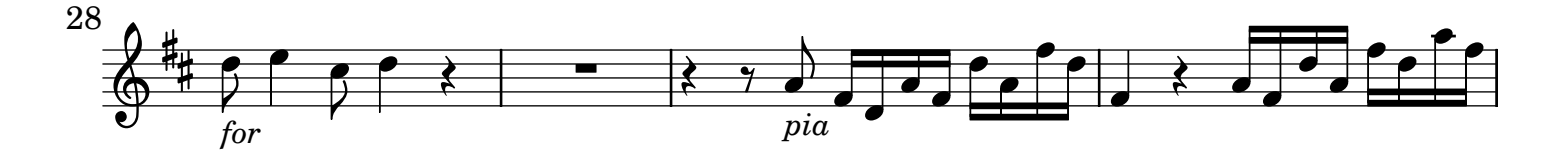

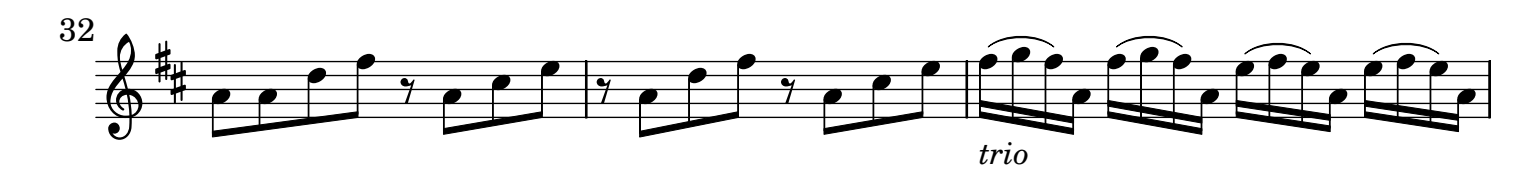

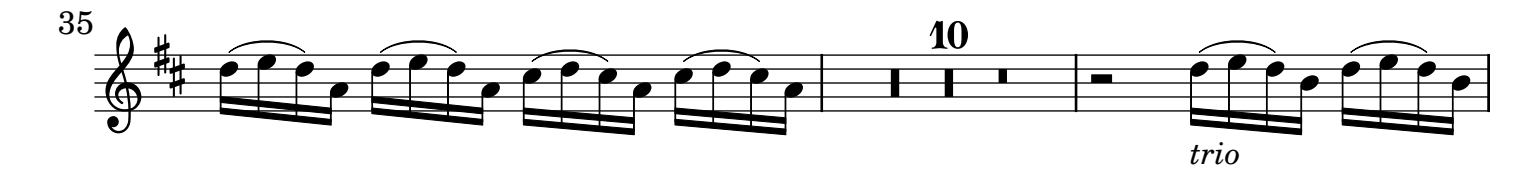

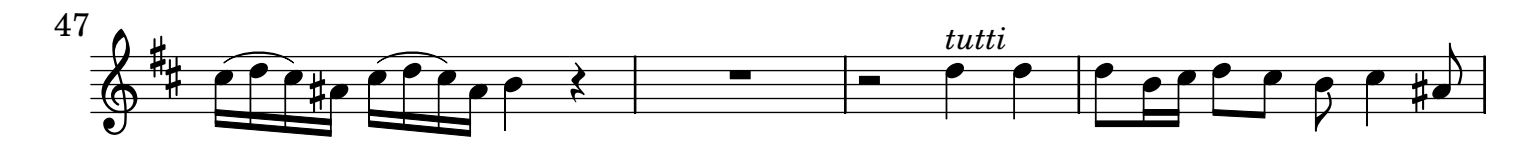

2 Oboe II

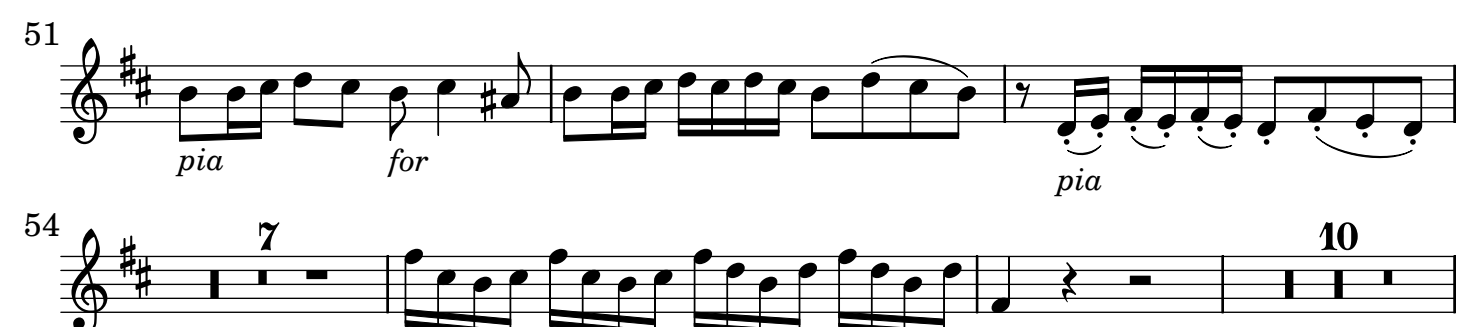

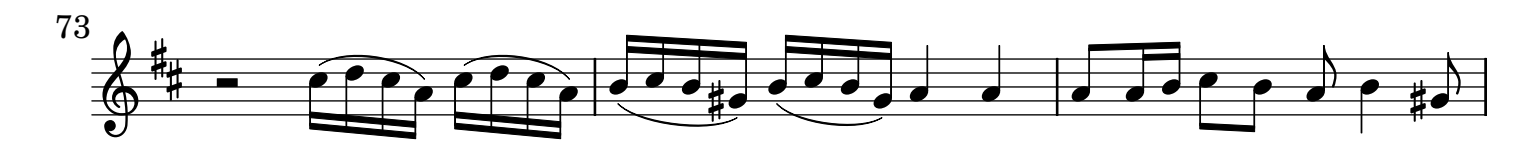

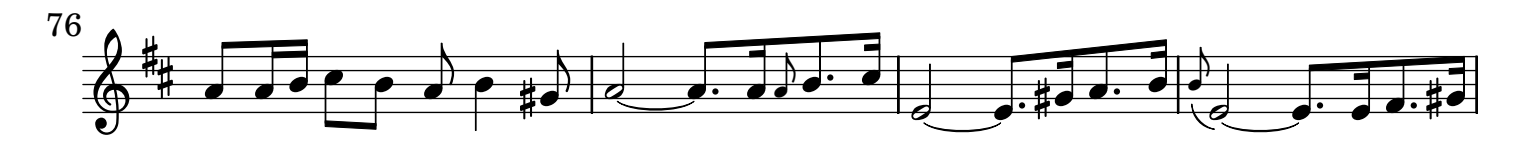

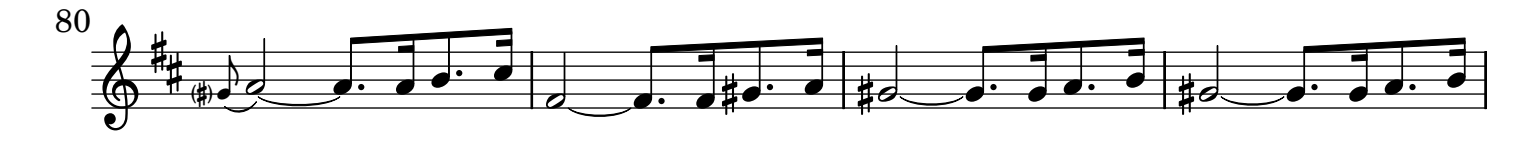

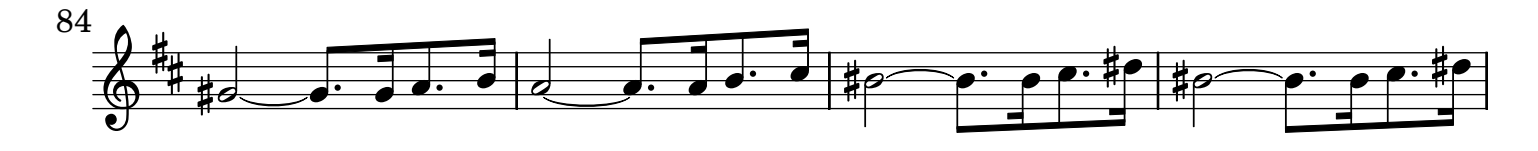

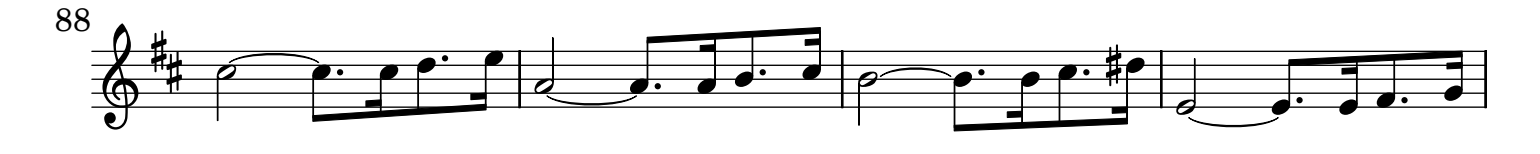

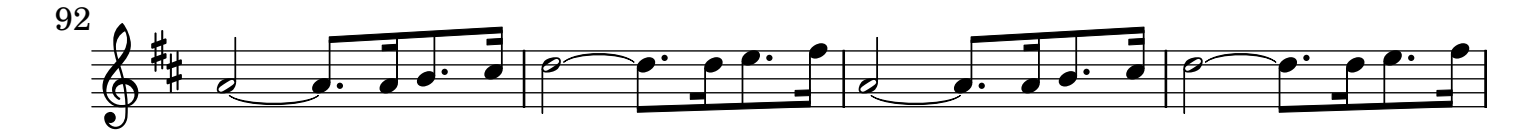

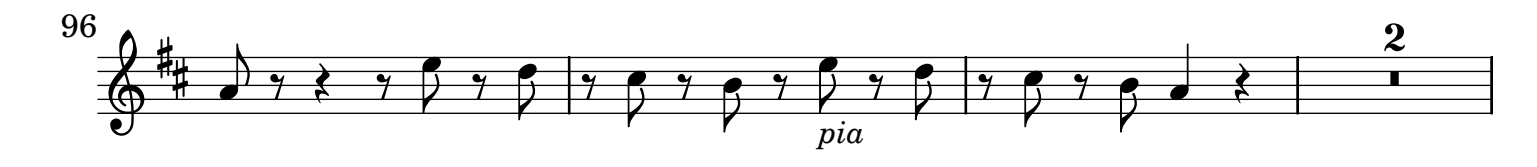

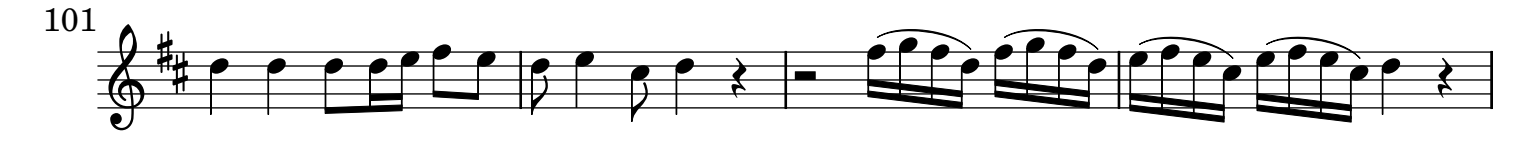

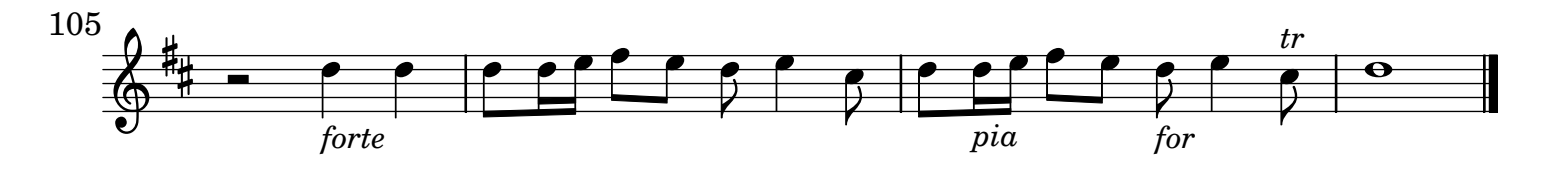

## [2.] Adagio non molto. Tacet

[3.] All[egr]o

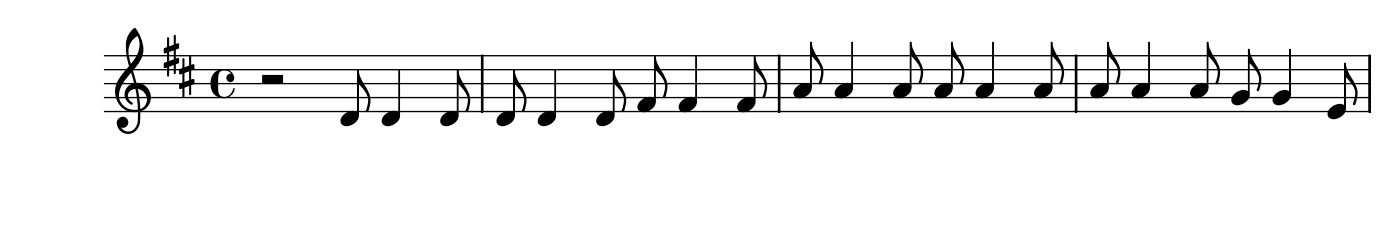

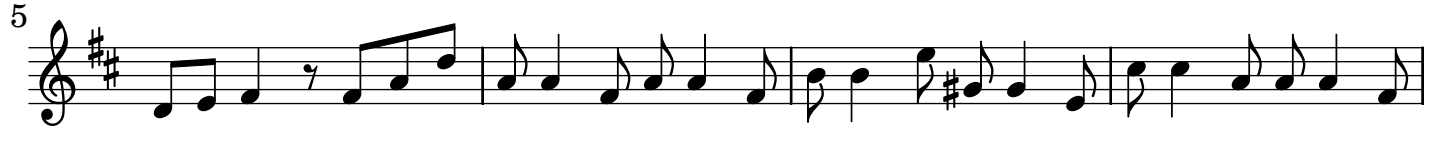

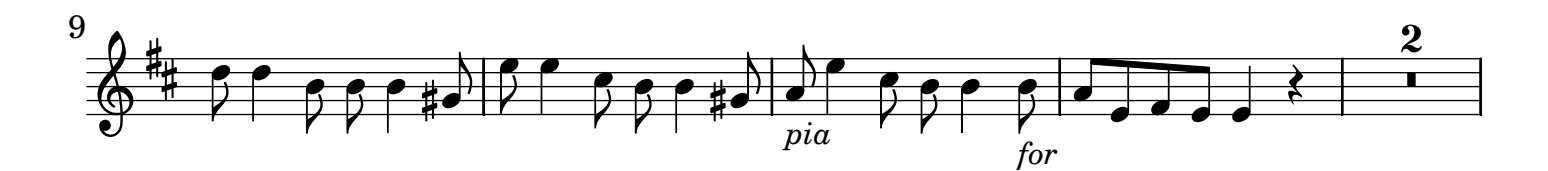

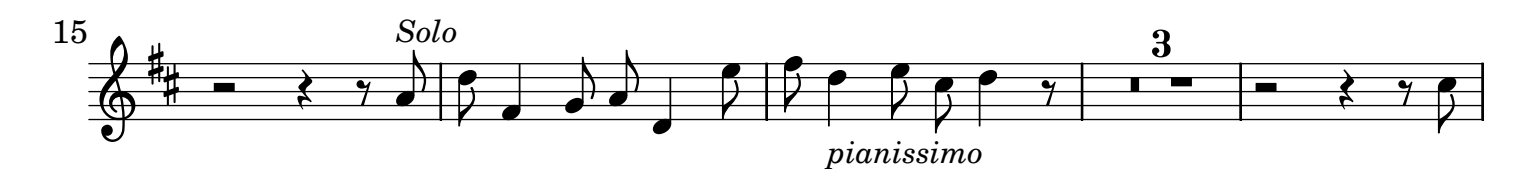

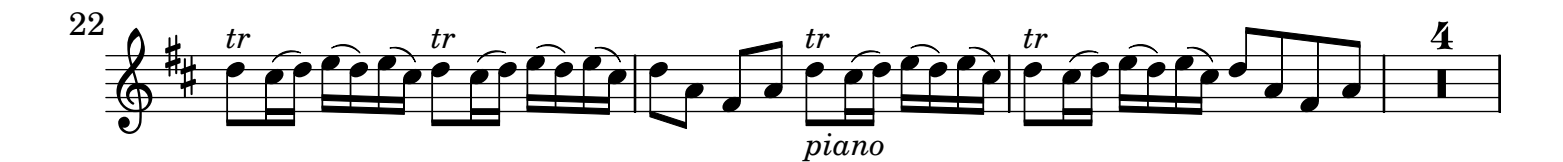

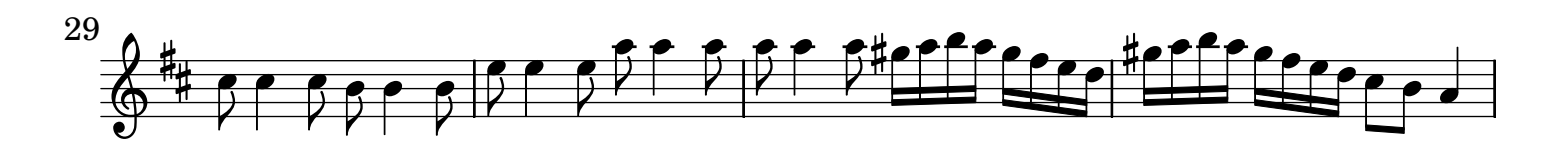

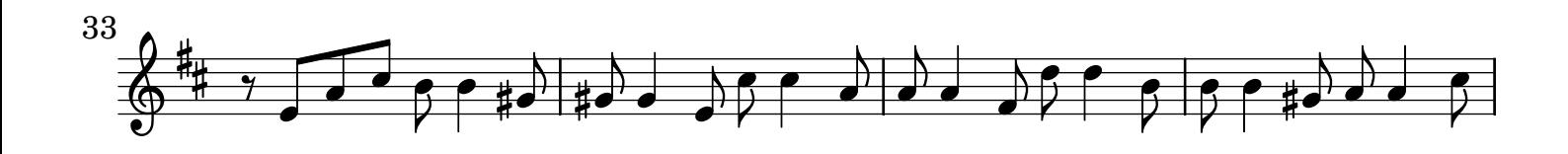

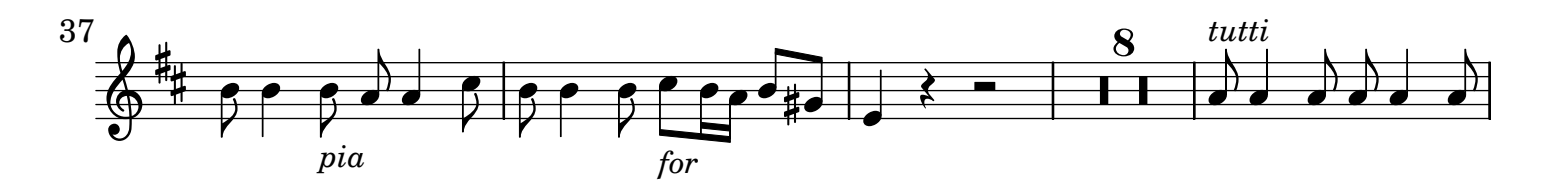

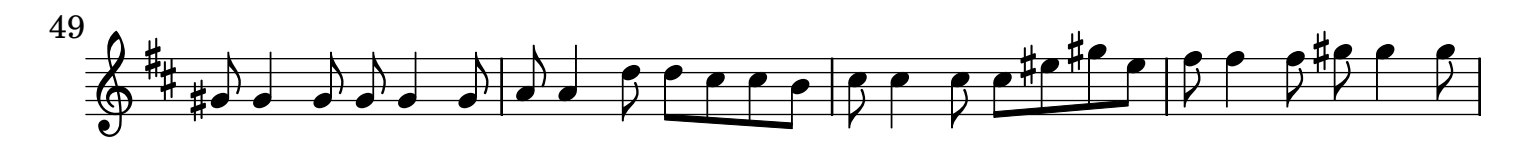

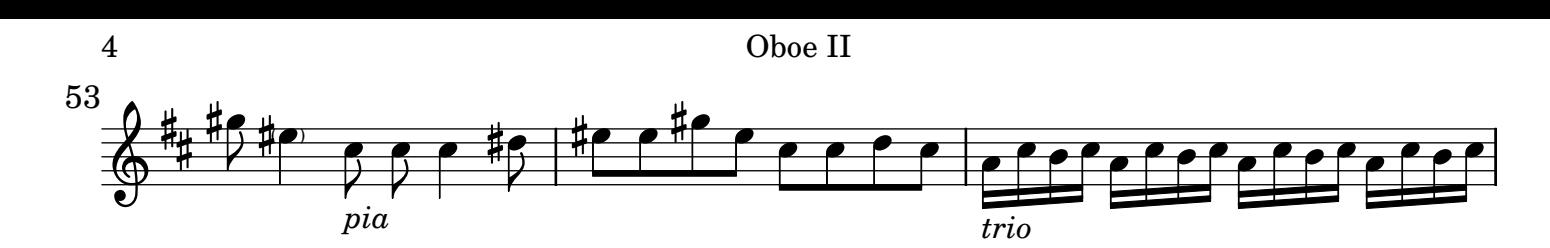

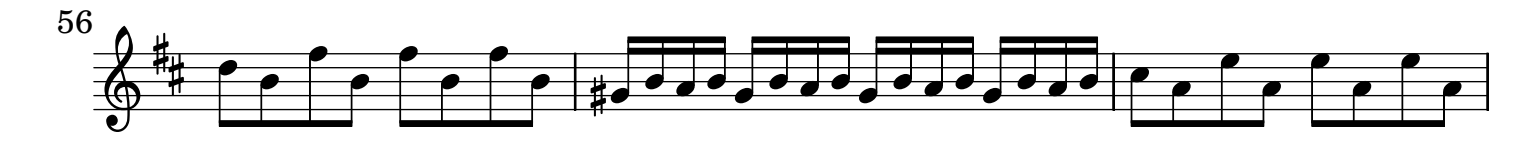

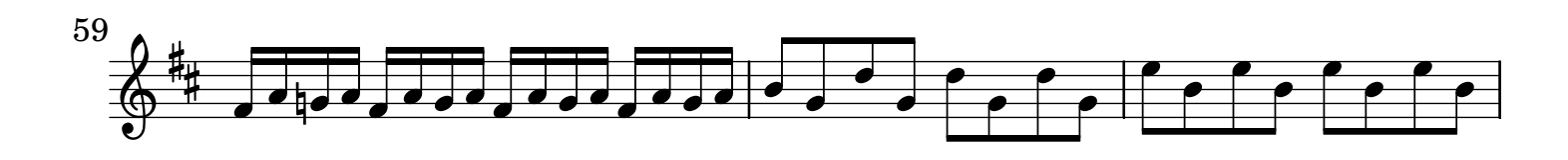

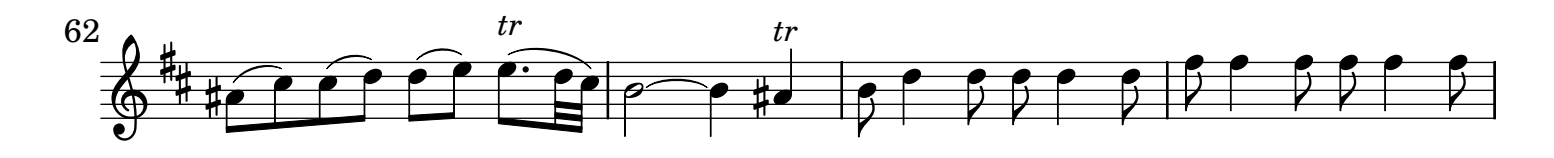

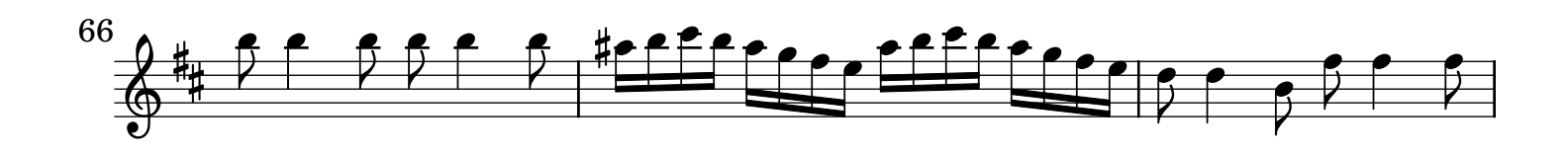

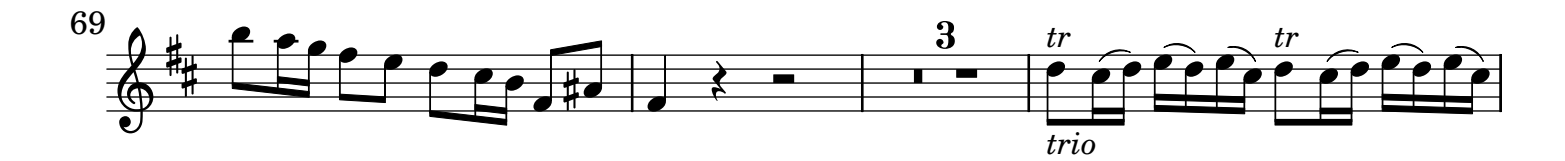

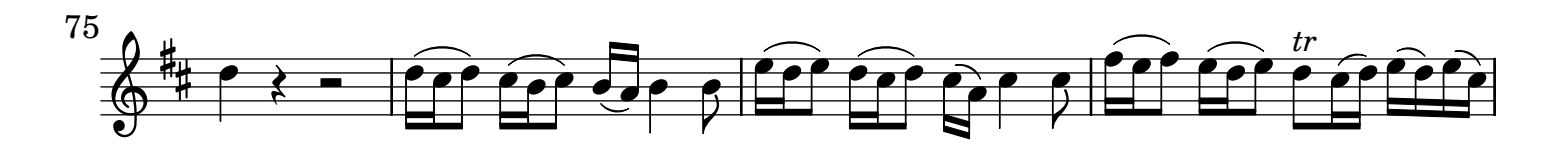

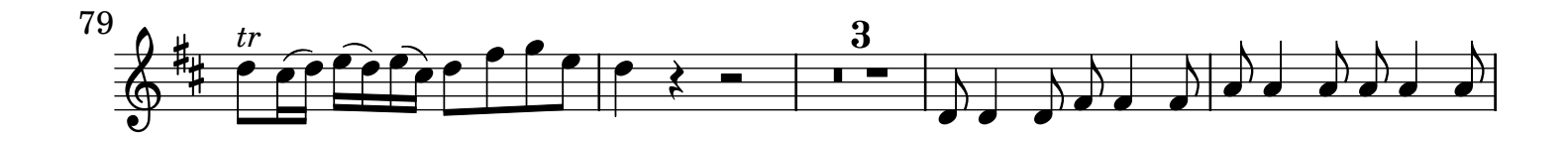

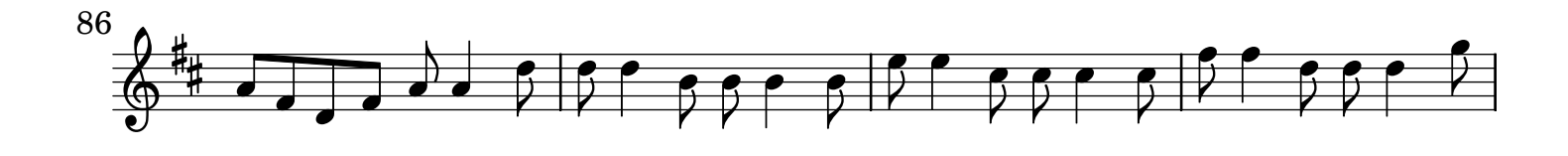

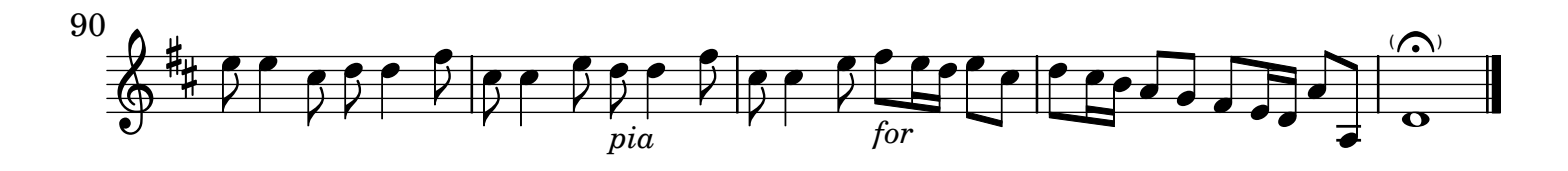